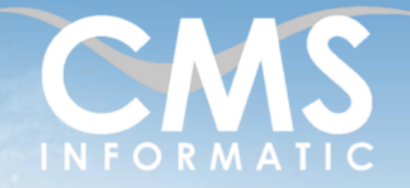

# Apprendre à programmer en Python

#### **Objectifs pédagogiques :**

A l'issue de la formation, les participants seront capables, après un passage en revue des notions de bases en algorithmique, de mettre en place un environnement de développement afin d'écrire des scripts Python. Ils sauront utiliser des bibliothèques existantes, implémenter leurs propres bibliothèques et créer des interfaces graphiques.

**Durée :**

3 jours (21h)

**Prérequis :**

informatique

**Public concerné :**

Connaissances de base en Débutants en programmation

#### **Tarif HT/jour\***

640 €

\*Tarif non applicable si accordscadres client ou coaching

# Contenu de la formation

### Introduction

- Tour de table de présentation individuelle
- Identification des attentes personnelles de chaque participant
- Présentation des objectifs de la formation

Les notions de base de la programmation et présentation de Python

- Qu'est-ce qu'un programme informatique ?
- Que signifient les termes algorithmique, langage de programmation ?
- Où se situe Python dans le domaine de la programmation ?

## Installation et configuration de l'interpréteur Python

- Les versions de Python
- La gestion de version et de paquets avec Anaconda
- L'IDE PyCharm/VSCode (Microsoft)
- Les Notebooks Jupyter

### Premiers pas en Python

- Se familiariser avec l'interpréteur
- **EXECUTE:** L'indentation et les commentaires
- Les opérateurs et expressions
- Les variables
- Les structures conditionnelles
- Les boucles

## La modularité

- **EXECUTE:** Les fonctions définies par le mot clef def
- Les fonctions lambda
- La bibliothèque standard, les modules et le mot clef import
- Les autres bibliothèques et le système de gestion pip
- Sauvegarder, organiser et appeler son code : les fichiers .py

#### **C.M.S. INFORMATIC**

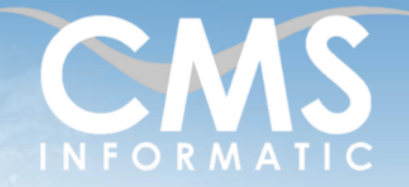

# Apprendre à programmer en Python

#### **Objectifs pédagogiques :**

A l'issue de la formation, les participants seront capables, après un passage en revue des notions de bases en algorithmique, de mettre en place un environnement de développement afin d'écrire des scripts Python. Ils sauront utiliser des bibliothèques existantes, implémenter leurs propres bibliothèques et créer des interfaces graphiques.

#### **Durée :**

3 jours (21h)

**Prérequis :**

informatique

## **Public concerné :**

Connaissances de base en Débutants en programmation

#### **Tarif HT/jour\***

640 €

\*Tarif non applicable si accordscadres client ou coaching

#### Les erreurs

- Principes fondamentaux des exceptions
- Gérer les erreurs simplement avec les blocs *try* et *except*

## Les objets en Python

- Les principes du paradigme de la programmation objet
- Un exemple : la classe *str* et ses méthodes associées
- Travailler avec des séquences d'éléments de base : les listes et tuples
- Travailler avec des séquences d'objets : les dictionnaires
- Le module os et la gestion des fichiers
- La portée des variables en Python

### Les classes

- Les conventions de nommage et de gestion
- La création d'une classe
- Les attributs
- Les méthodes de classe et les méthodes statiques
- La philosophie de Python comparée à celle des autres langages concernant l'encapsulation
- La classe property
- Les constructeurs
- Le paramètre self
- Utiliser sa classe dans le code
- **Héritage**

Les mathématiques et les statistiques en Python

- Le module *math*
- Le module *fractions*
- Le module *statistics*

## La qualité du code

- Vérifier le code : *Pylint* et *Pychecker*
- Déboguer le code avec la librairie *ipdb*
- Les tests unitaires avec *Unittest*

#### **C.M.S. INFORMATIC**

Z.A. COURTABOEUF 2 – 7, Allée de Londres – 91969 COURTABOEUF CEDEX TEL. 01 64 86 42 42 – FAX 01 64 46 10 06 – E-mail [: admin@cms-informatic.com](mailto:admin@cms-informatic.com)

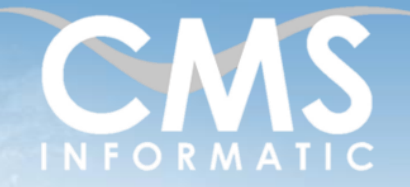

# Apprendre à programmer en Python

#### **Objectifs pédagogiques :**

A l'issue de la formation, les participants seront capables, après un passage en revue des notions de bases en algorithmique, de mettre en place un environnement de développement afin d'écrire des scripts Python. Ils sauront utiliser des bibliothèques existantes, implémenter leurs propres bibliothèques et créer des interfaces graphiques.

**Durée :** 3 jours (21h) **Prérequis :**

informatique

**Public concerné :**

Connaissances de base en Débutants en programmation

#### **Tarif HT/jour\***

640 €

\*Tarif non applicable si accordscadres client ou coaching

### Interfaces Homme <-> Machine

- Les interfaces graphiques avec le module Tkinter
- Créer des fenêtres
- Utiliser les widgets
- Utiliser les commandes de base pour gérer les évènements

### Clôture de la formation

- Récapitulatif
- Conseils, trucs et astuces
- Fiche d'évaluation, synthèse
- Récupération par les participants des fichiers travaillés et des exemples traités

### Les méthodes et critères d'évaluation pédagogique

La constitution des groupes homogènes s'établira à partir d'un outil d'évaluation. L'évaluation permettra d'avoir un premier aperçu du niveau de l'apprenant, de ses connaissances et de ses attentes pour la formation appropriée.

Une approche pédagogique sera réalisée par le formateur avant le début de la formation, afin d'adapter le contenu du programme pour répondre aux attentes des apprenants.

Une attestation est fournie à l'apprenant à l'issue de la formation validant les connaissances acquises lors de la formation.

### Les méthodes pédagogiques

Chaque thème du programme sera accompagné d'ateliers pratiques avec suivi et assistance personnalisée.

Les ateliers pourront être réadaptés en fonction des propres modèles des participants.

**C.M.S. INFORMATIC**

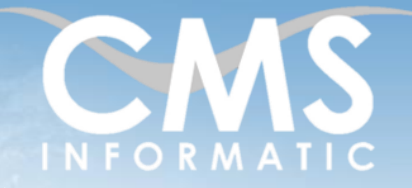

# Apprendre à programmer en Python

### **Objectifs pédagogiques :**

A l'issue de la formation, les participants seront capables, après un passage en revue des notions de bases en algorithmique, de mettre en place un environnement de développement afin d'écrire des scripts Python. Ils sauront utiliser des bibliothèques existantes, implémenter leurs propres bibliothèques et créer des interfaces graphiques.

**Durée :** 3 jours (21h) **Prérequis :** Connaissances de base en informatique **Public concerné :** Débutants en programmation

**Tarif HT/jour\***

640 €

\*Tarif non applicable si accordscadres client ou coaching

#### Le suivi et les moyens pédagogiques

Un support de formation sera transmis à chacun des participants, reprenant les principaux thèmes de la formation réalisé sous forme de captures d'écran et d'explications de texte.

Les apprenants repartent à l'issue de la formation avec les fichiers travaillés pendant la formation ainsi que les coordonnées du formateur, ce qui leur permettra d'échanger avec ce dernier et de lui poser toute question relative à la formation suivie sans limitation de durée.

Une feuille d'émargement est signée par les stagiaires (matin et après-midi) chaque jour de la formation, afin d'attester de leur présence.

#### Les moyens techniques

Salle équipée avec un poste par personne, un tableau blanc, un paperboard, un accès wifi et un vidéo projecteur.

Les prérequis nécessaires au passage de la certification

Aucun prérequis pour cette certification.